## <span id="page-0-0"></span>Package 'IterativeHardThresholding'

September 8, 2022

Type Package

Title Iterative Hard Thresholding Extensions to Cyclops

Version 1.0.2

Date 2022-9-7

Maintainer Marc A. Suchard <msuchard@ucla.edu>

Description Fits large-scale regression models with a penalty that restricts the maximum number of non-zero regression coefficients to a prespecified value. While Chu et al (2020) [<doi:10.1093/gigascience/giaa044>](https://doi.org/10.1093/gigascience/giaa044) describe the basic algorithm, this package uses Cyclops for an efficient implementation.

License Apache License 2.0

**Depends** R ( $>= 3.2.2$ ), Cyclops ( $>= 1.3.0$ )

Imports ParallelLogger

Suggests testthat, knitr, rmarkdown

Encoding UTF-8

RoxygenNote 7.2.0

NeedsCompilation no

Author Marc A. Suchard [aut, cre], Patrick Ryan [aut], Observational Health Data Sciences and Informatics [cph]

Repository CRAN

Date/Publication 2022-09-08 06:42:59 UTC

### R topics documented:

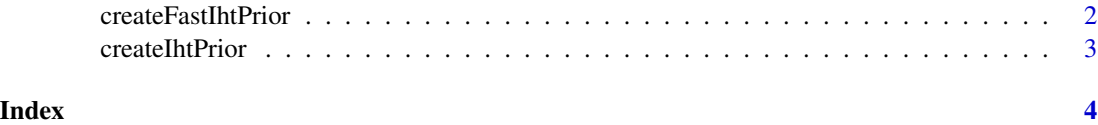

<span id="page-1-0"></span>createFastIhtPrior *Create a fastIHT Cyclops prior object*

#### Description

createFastIhtPrior creates a fastIHT Cyclops prior object for use with [fitCyclopsModel](#page-0-0).

#### Usage

```
createFastIhtPrior(
 K,
 penalty = 0,
 \text{exclude} = \text{c}(),
  forceIntercept = FALSE,
  fitBestSubset = FALSE,
  initialRidgeVariance = 10000,
  tolerance = 1e-08,
 maxIterations = 10000,
  threshold = 1e-06)
```
#### Arguments

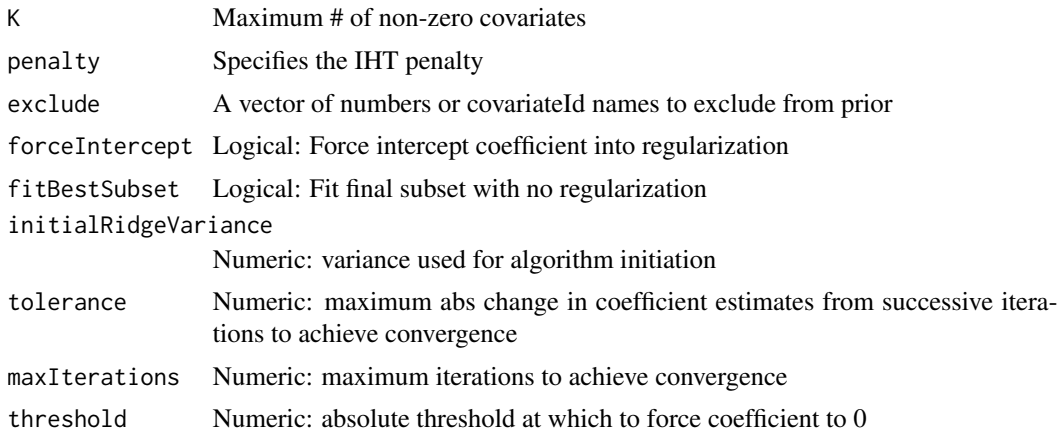

#### Value

An IHT Cyclops prior object of class inheriting from "cyclopsPrior" for use with fitCyclopsModel.

#### Examples

```
nobs = 500; ncovs = 100
prior <- createFastIhtPrior(K = 3, penalty = log(ncovs), initialRidgeVariance = 1 / log(ncovs))
```
<span id="page-2-0"></span>

#### Description

createIhtPrior creates an IHT Cyclops prior object for use with [fitCyclopsModel](#page-0-0).

#### Usage

```
createIhtPrior(
 K,
 penalty = "bic",
 exclude = c(),
  forceIntercept = FALSE,
  fitBestSubset = FALSE,
  initialRidgeVariance = 0.1,
  tolerance = 1e-08,
 maxIterations = 10000,
 threshold = 1e-06,
  delta = \theta)
```
#### Arguments

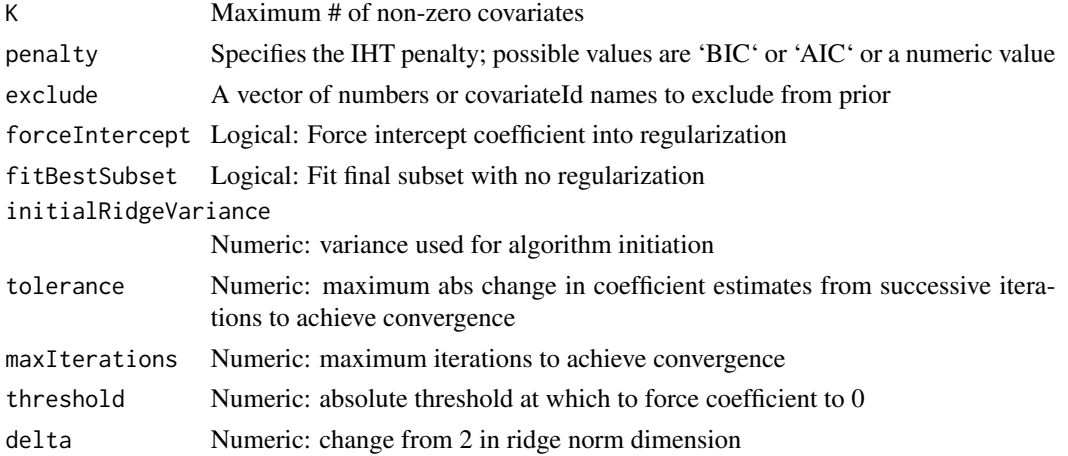

#### Value

An IHT Cyclops prior object of class inheriting from "cyclopsPrior" for use with fitCyclopsModel.

#### Examples

prior <- createIhtPrior(K = 10)

# <span id="page-3-0"></span>Index

createFastIhtPrior, [2](#page-1-0) createIhtPrior, [3](#page-2-0)

fitCyclopsModel, *[2,](#page-1-0) [3](#page-2-0)*